#### **MGS 2007: ADV Lectures 1 & 2***Monads and Monad Transformers*

#### Henrik Nilsson

University of Nottingham, UK

 $0$   $0$   $0$   $0$   $0$   $0$ 

#### **Monads (3)**

#### Monads

- promote disciplined use of effects since thetype reflects which effects can occur;
- allow great flexibility in tailoring the effect structure to precise needs;
- support changes to the effect structure withminimal impact on the overall program structure;

MGS 2007: ADV Lectures <sup>1</sup> & <sup>2</sup> – p.4/72

MGS 2007: ADV Lectures <sup>1</sup> & <sup>2</sup> – p.7/72

• allow integration into <sup>a</sup> pure setting of "real"effects such as

**-** I/O

**-** mutable state.

### **Making the evaluator safe (1)**

data Maybe <sup>a</sup> <sup>=</sup> Nothing | Just <sup>a</sup>

safeEval :: Exp -> Maybe Integer safeEval (Lit n) <sup>=</sup> Just <sup>n</sup> safeEval (Add e1 e2) <sup>=</sup> case safeEval e1 of Nothing -> Nothing Just n1 -> case safeEval e2 of Nothing -> Nothing Just n2 -> Just (n1 <sup>+</sup> n2)

## **Monads (1)**

#### **"Shall I be pure or impure?"** (Wadler, 1992)

- Absence of effects
- **-** makes programs easier to understand andreason about
- **-** make lazy evaluation viable
- **-** enhances modularity and reuse.
- Effects (state, exceptions, . . . ) can
	- **-** yield concise programs
- **-** facilitate modifications
- **-** improve the efficiency.

#### **First Two Lectures**

- Effectful computations: motivating examples
- Monads
- The Haskell do-notation
- Some standard monads
- Monad transformers

### **Making the evaluator safe (2)**

 $s$ afeEval  $(s_{11}b_{12}a_{13}a_{21}) =$ case safeEval e1 of Nothing -> Nothing Just n1 -> case safeEval e2 of Nothing -> Nothing Just n2 -> Just (n1 - n2)

#### **Monads (2)**

- Monads bridges the gap: allow effectful programming in <sup>a</sup> pure setting.
- Key idea: **Computational types**: an object of type MA denotes <sup>a</sup> **computation** of an object of type  $A$ .
- **Thus we shall be both pure and impure, whatever takes our fancy!**
- Monads originated in Category Theory.
- Adapted by
	- **-** Moggi for structuring denotational semantics
- **-** Wadler for structuring functional programs

MGS 2007: ADV Lectures <sup>1</sup> & <sup>2</sup> – p.3/72

#### **Example: A Simple Evaluator**

data Exp <sup>=</sup> Lit Integer | Add Exp Exp | Sub Exp Exp | Mul Exp Exp | Div Exp Exp eval ::  $Exp \rightarrow Integer$ <br>eval  $(Lit n) = n$ 

 $eval$  (Lit  $n)$ ) eval (Add e1 e2) = eval e1 + eval e2 eval (Sub e1 e2) = eval e1 - eval e2 eval (Mul e1 e2) <sup>=</sup> eval e1 \* eval e2 eval (Div e1 e2) <sup>=</sup> eval e1 'div' eval e2  $MGS 2007$ : ADV Lectures 1 & 2 – p.6/72

### **Making the evaluator safe (3)**

 $s$ afeEval  $(Mu)$  e1 e2) = case safeEval e1 of Nothing -> Nothing Just n1 -> case safeEval e2 of Nothing -> Nothing Just n2 -> Just (n1 \* n2)

 $MGS\ 2007: ADV\ \, \text{Lecturas 1 $\&$ 2-p,5/72$}$ 

 $\begin{array}{ccccc}\n0 & 0 & 0 & 0 \\
0 & 0 & 0 & 0\n\end{array}$  MGS 2007: ADV Lectures 1 & 2 – p.2/72

### **Making the evaluator safe (4)**

```
safeEval (Div e1 e2) =
   case safeEval e1 of
       Nothing -> Nothing
       Just n1 ->
           case safeEval e2 of
               Nothing -> Nothing
               Just n2 ->
                    if n2 == 0then Nothing
                    else Just (n1 'div' n2)
```
#### **Any common pattern?**

Clearly <sup>a</sup> lot of code duplication! Can we factor out <sup>a</sup> common pattern?

We note:

- **Sequencing** of evaluations (or **computations**).
- If one evaluation fails, fail overall.
- Otherwise, make result available to followingevaluations.

MGS 2007: ADV Lectures <sup>1</sup> & <sup>2</sup> – p.11/72

MGS 2007: ADV Lectures <sup>1</sup> & <sup>2</sup> – p.14/72

#### MGS 2007: ADV Lectures <sup>1</sup> & <sup>2</sup> – p.10/72

MGS 2007: ADV Lectures <sup>1</sup> & <sup>2</sup> – p.13/72

#### **Observations**

- Repetitive pattern: threading <sup>a</sup> counter through <sup>a</sup> **sequence** of tree numbering **computations**.
- It is very easy to pass on the wrong version of the counter!

Can we do better?

### **Sequencing evaluations (3)**

```
safeEval (Mul e1 e2) =
   safeEval e1 'evalSeq' (\n1 ->
   safeEval e2 'evalSeq' (\n2 ->
   Just (n1 - n2))safeEval (Div e1 e2) =
   safeEval e1 'evalSeq' (\n1 ->
   safeEval e2 'evalSeq' (\n2 ->
   if n2 == 0then Nothing
   else Just (n1 'div' n2)))
```
### **Sequencing evaluations (1)**

**Sequencing** is common to both examples, with the outcome of <sup>a</sup> computation **affecting**subsequent computations.

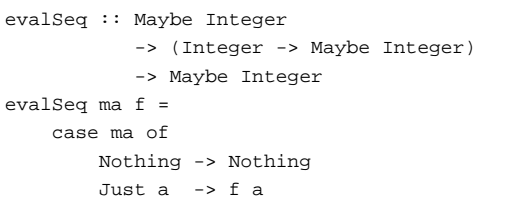

#### **Aside: Scope rules of** <sup>λ</sup>**-abstractions**

The scope rules of  $\lambda$ -abstractions are such that parentheses can be omitted: safeEval :: Exp -> Maybe Integer safeEval (Add e1 e2) <sup>=</sup> safeEval e1 'evalSeq' \n1 -> safeEval e2 'evalSeq' \n2 -> Just (n1 <sup>+</sup> n2) ...

#### **Example: Numbering trees**

```
data Tree a = Leaf a \mid Node (Tree a) (Tree a)
numberTree :: Tree a -> Tree Int
numberTree t = fst (ntAux t = 0)
    where
ntAux :: Tree a -> Int -> (Tree Int,Int)
        ntAux (Leaf ) n = (Leaf n, n+1)
        ntAux (Node t1 t2) n =let (t1', n') = nt Aux t1 n
            in let (t2', n'') = ntAux t2 n'in (Node t1' t2', n'')
                    MGS 2007: ADV Lectures 1 & 2 – p.12/72
```
#### **Sequencing evaluations (2)**

safeEval :: Exp -> Maybe Integer safeEval (Lit n) <sup>=</sup> Just <sup>n</sup> safeEval (Add e1 e2) <sup>=</sup> safeEval e1 'evalSeq' (\n1 -> safeEval e2 'evalSeq' (\n2 ->  $Just (n1 + n2))$  $s$ afeEval (Sub e1 e2) = safeEval e1 'evalSeq' (\n1 -> safeEval e2 'evalSeq' (\n2 ->  $Just (n1 - n2))$ 

## **Inlining evalSeq (1)**

```
safeEval (Add e1 e2) =
  safeEval e1 'evalSeq' \n1 ->
 safeEval e2 'evalSeq' \n2 ->
 Just (n1 + n2)
=
safeEval (Add e1 e2) =
 case (safeEval e1) of
   Nothing -> Nothing
   Just a \rightarrow (\n1 -> safeEval e2 ...) a
```
 $\ddot{\phantom{a}}$  ,  $\ddot{\phantom{a}}$  ,  $\ddot{\phantom{a}}$ 

## **Inlining evalSeq (2)**

=

```

safeEval (Add e1 e2) =
  case (safeEval e1) of
    Nothing -> Nothing
    Just n1 -> safeEval e2 'evalSeq' (\n2 - \ldots)\overline{\phantom{0}}
safeEval (Add e1 e2) =
  case (safeEval e1) of
    Nothing -> Nothing
    Just n1 -> case safeEval e2 of
                 Nothing -> Nothing
                 Just a -> (\n2 -> ...) a
                        MGS 2007: ADV Lectures 1 & 2 – p.19/72
```
## **Maybe viewed as <sup>a</sup> computation (2)**

#### Successful computation of <sup>a</sup> value:

mbReturn :: <sup>a</sup> -> Maybe <sup>a</sup>  $m$ hReturn = Just

#### Sequencing of possibly failing computations:

```
mbSeq :: Maybe a -> (a -> Maybe b) -> Maybe b
mbSeq ma f =case ma of
       Nothing -> Nothing
       Just a -> f a
```
MGS 2007: ADV Lectures <sup>1</sup> & <sup>2</sup> – p.22/72

 $0$   $0$   $0$   $0$   $0$   $0$   $0$ 

### **Stateful Computations (1)**

- A **stateful computation** consumes <sup>a</sup> state and returns <sup>a</sup> result along with <sup>a</sup> possiblyupdated state.
- The following type synonym captures thisidea:

type  $S$  a = Int ->  $(a, Int)$ (Only Int state for the sake of simplicity.)

• A value (function) of type s a can now be viewed as denoting <sup>a</sup> stateful computationcomputing <sup>a</sup> value of type <sup>a</sup>.

# **Inlining evalSeq (3)**

#### =

```

safeEval (Add e1 e2) =
  case (safeEval e1) of
   Nothing -> Nothing
   Just n1 -> case safeEval e2 of
                 Nothing -> Nothing
                  Just n2 \rightarrow (Just n1 + n2)
Excercise 1: Verify the other cases.
```
## **Maybe viewed as <sup>a</sup> computation (3)**

MGS 2007: ADV Lectures <sup>1</sup> & <sup>2</sup> – p.20/72

MGS 2007: ADV Lectures <sup>1</sup> & <sup>2</sup> – p.23/72

#### Failing computation:

mbFail :: Maybe <sup>a</sup> mbFail <sup>=</sup> Nothing

### **Stateful Computations (2)**

- When sequencing stateful computations, theresulting state should be passed on to thenext computation.
- I.e. **state updating is an effect**, implicitlyaffecting subsequent computations. (As we would expect.)

## **Maybe viewed as <sup>a</sup> computation (1)**

- Consider a value of type Maybe a as denoting <sup>a</sup> **computation** of <sup>a</sup> value of type <sup>a</sup> that **may fail**.
- When sequencing possibly failing computations, <sup>a</sup> natural choice is to fail overall once <sup>a</sup> subcomputation fails.
- I.e. **failure is an effect**, implicitly affectingsubsequent computations.
- Let's adopt names reflecting our intentions.

MGS 2007: ADV Lectures <sup>1</sup> & <sup>2</sup> – p.21/72

#### **The safe evaluator revisited**

safeEval :: Exp -> Maybe Integer safeEval (Lit n) <sup>=</sup> mbReturn <sup>n</sup> safeEval (Add e1 e2) <sup>=</sup> safeEval e1 'mbSeq' \n1 -> safeEval e2 'mbSeq' \n2 -> mbReturn (n1 <sup>+</sup> n2) ... safeEval (Div e1 e2) <sup>=</sup> safeEval e1 'mbSeq' \n1 ->

safeEval e2 'mbSeq' \n2 -> if  $n2 == 0$  then mbFail else mbReturn (n1 'div' n2)))

```
^{\circ} ^{\circ} ^{\circ} ^{\circ} ^{\circ} ^{\circ} ^{\circ} MGS 2007: ADV Lectures 1 & 2 – p.24/72
```
### **Stateful Computations (3)**

Computation of <sup>a</sup> value without changing thestate:

```
sReturn :: a -> S a
sReturn a =
```
#### Sequencing of stateful computations:

sSeq :: <sup>S</sup> <sup>a</sup> -> (a -> <sup>S</sup> b) -> <sup>S</sup> <sup>b</sup> sSeq sa <sup>f</sup> <sup>=</sup>

```
MGS 2007: ADV Lectures 1 & 2 – p.26/72
```
#### **Stateful Computations (4)**

#### Reading and incrementing the state:

sInc :: <sup>S</sup> Int  $sInc = \n\frac{n - x}{n}, n + 1)$ 

> the control of the control MGS 2007: ADV Lectures <sup>1</sup> & <sup>2</sup> – p.28/72

## **Comparison of the examples**

- Both examples characterized by sequencingof effectful computations.
- Both examples could be neatly structured byintroducing:
- **-** <sup>A</sup> type denoting computations
- **-** <sup>A</sup> function constructing an effect-freecomputation of <sup>a</sup> value
- **-** <sup>A</sup> function constructing <sup>a</sup> computation bysequencing computations
- In fact, both examples are instances of thegeneral notion of <sup>a</sup> **MONAD**.  $\overset{\circ}{\phantom{\circ}}$  MGS 2007: ADV Lectures 1 & 2 – p.31/72

### **Exercise 2: Solution**

join :: <sup>M</sup> (M a) -> <sup>M</sup> <sup>a</sup> join mm <sup>=</sup> mm >>= id

```
fmap :: (a -> b) -> M a -> M bfmap f m = m >>= \xrightarrow{} return (f x)
```
 $(\gg)=)$  :: M a -> (a -> M b) -> M b  $m \gg = f = j \sin (f \mapsto f m)$ 

#### **Numbering trees revisited**

data Tree  $a =$  Leaf  $a \mid$  Node (Tree a) (Tree a) numberTree :: Tree <sup>a</sup> -> Tree Int numberTree  $t = fst$  (ntAux  $t \theta$ ) where ntAux :: Tree <sup>a</sup> -> <sup>S</sup> (Tree Int) ntAux  $(Leaf) =$ sInc 'sSeq' \n -> sReturn (Leaf n) ntAux (Node  $t1$   $t2$ ) = ntAux t1 'sSeq' \t1' -> ntAux t2 'sSeq' \t2' -> sReturn (Node t1' t2') MGS 2007: ADV Lectures <sup>1</sup> & <sup>2</sup> – p.29/72

### **Monads in Functional Programming**

A monad is represented by:

- A type constructor
	- <sup>M</sup> :: \* -> \*
- $M$  T represents computations of a value of type  $T$ .
- A polymorphic function

return :: <sup>a</sup> -> <sup>M</sup> <sup>a</sup>

- for lifting <sup>a</sup> value to <sup>a</sup> computation.
- A polymorphic function

(>>=) :: <sup>M</sup> <sup>a</sup> -> (a -> <sup>M</sup> b) -> <sup>M</sup> <sup>b</sup>

for sequencing computations.

### **Monad laws**

#### Additionally, the following laws must be satisfied:

return  $x \rightarrow f = f x$  $m \gg = \text{return} = m$  $(m \gg f) \gg = g = m \gg = (\lambda x \rightarrow f x \gg = g)$ 

I.e., return is the right and left identity for >>=, and >>= is associative.

#### **Observations**

- The "plumbing" has been captured by theabstractions.
- In particular, there is no longer any risk of "passing on" the wrong version of the state!

 $\mathcal{A}^{\mathcal{A}}$  , and  $\mathcal{A}^{\mathcal{A}}$  , and  $\mathcal{A}^{\mathcal{A}}$  , and  $\mathcal{A}^{\mathcal{A}}$  , and  $\mathcal{A}^{\mathcal{A}}$ 

## **Exercise 2: join and fmap**

Equivalently, the notion of <sup>a</sup> monad can becaptured through the following functions:

return :: <sup>a</sup> -> <sup>M</sup> <sup>a</sup>  $join :: (M (M a)) \rightarrow M a$ fmap ::  $(a \rightarrow b) \rightarrow (M a \rightarrow M b)$ 

join "flattens" <sup>a</sup> computation, fmap "lifts" <sup>a</sup> function to map computations to computations.

Define join and fmap in terms of >>= (and return), and >>= in terms of join and fmap.

### **Exercise 3: The Identity Monad**

The **Identity Monad** can be understood as representing **effect-free** computations:

type <sup>I</sup> <sup>a</sup> <sup>=</sup> <sup>a</sup>

- 1. Provide suitable definitions of  ${\tt return}$  and  $>>=$
- 2. Verify that the monad laws hold for yourdefinitions.

 $MGS 2007: ADV$  Lectures 1 & 2 – p.32/72

 $\begin{array}{ccccc}\n0 & 0 & 0 & 0 \\
0 & 0 & 0 & 0\n\end{array}$ 

 $^{\circ}$   $^{\circ}$   $^{\circ}$   $^{\circ}$   $^{\circ}$   $^{\circ}$   $^{\circ}$  MGS 2007: ADV Lectures 1 & 2 – p.33/72

#### **Exercise 3: Solution**

```
return :: a -> I a
return = id
```

```
(\gg)=): I a -> (a \to I b) -> I b
m \gg = f = f m-- or: (>>=) = flip ($)
```
#### Simple calculations verify the laws, e.g.:

return  $x \gg f = id x \gg f$  $= x \rightarrow = f$  $= f x$ MGS 2007: ADV Lectures <sup>1</sup> & <sup>2</sup> – p.37/72

## **The Maybe monad in Haskell**

instance Monad Maybe where -- return :: <sup>a</sup> -> Maybe <sup>a</sup> return <sup>=</sup> Just

```
-- (>>=) :: Maybe a -> (a -> Maybe b)
            -> Maybe b
Nothing \gg = = Nothing
(Just x) >> f = f x
```
MGS 2007: ADV Lectures <sup>1</sup> & <sup>2</sup> – p.40/72

#### **Monads in Haskell (1)**

#### In Haskell, the notion of <sup>a</sup> monad is captured bya **Type Class**:

```
class Monad m where
    return :: a -> m a
    (3)=) : m a \rightarrow (a \rightarrow m b) \rightarrow m b
```
This allows the names of the common functionsto be overloaded, and the sharing of deriveddefinitions.

#### **Exercise 4: A state monad in Haskell**

MGS 2007: ADV Lectures <sup>1</sup> & <sup>2</sup> – p.38/72

 $\ddot{\text{o}}$  ,  $\ddot{\text{o}}$  ,  $\ddot{\text{o}}$  ,  $\ddot{\text{o}}$  ,  $\ddot{\text{MGS 2007: ADV } }$  Lectures 1 & 2 – p.41/72

Haskell 98 does not permit type synonyms to be instances of classes. Hence we have to define <sup>a</sup>new type:

newtype  $S$  a =  $S$  (Int -> (a, Int))

unS :: S a  $\rightarrow$  (Int  $\rightarrow$  (a, Int)) unS  $(S f) = f$ 

Provide <sup>a</sup> Monad instance for <sup>S</sup>.

#### **Monads in Haskell (2)**

#### The Haskell monad class has two furthermethods with default instances:

 $(\gg)$  :: m a  $\rightarrow$  m b  $\rightarrow$  m b  $m \gg k = m \gg = \ \ - \ \$ 

fail :: String -> <sup>m</sup> <sup>a</sup> fail <sup>s</sup> <sup>=</sup> error <sup>s</sup>

#### MGS 2007: ADV Lectures <sup>1</sup> & <sup>2</sup> – p.39/72

#### **Exercise 4: Solution**

instance Monad <sup>S</sup> where return  $a = S (\succeq s \rightarrow (a, s))$ 

> $m \gg = f = S \dot{S} \dot{S}$ let  $(a, s') = \text{uns m s}$ in unS (f a) <sup>s</sup>'

#### **Monad-specific operations (1)**

To be useful, monads need to be equipped withadditional operations specific to the effects inquestion. For example:

```
fail :: String -> Maybe a
fail s = Nothing
```

```
catch :: Maybe a -> Maybe a -> Maybe a
m1 'catch' m2 =case m1 of
         Just - \rightarrow m1
         Nothing -> m2
                                      MGS 2007: ADV Lectures 1 & 2 – p.43/72
```
#### **Monad-specific operations (2)**

```
Typical operations on a state monad:
   set :: Int -> S ()
```
set  $a = S (\_ - \rightarrow ((), a))$ 

```
get :: S Int
get = S (\succeq s ->(s, s))
```
Moreover, there is often <sup>a</sup> need to "run" <sup>a</sup>computation. E.g.:

runS :: <sup>S</sup> <sup>a</sup> -> <sup>a</sup> runS  $m = fst$  (unS  $m$  0) MGS 2007: ADV Lectures <sup>1</sup> & <sup>2</sup> – p.44/72

## **The do-notation (1)**

Haskell provides convenient syntax forprogramming with monads:

doa  $\leftarrow exp_1$ b  $\leftarrow exp_2$ return  $exp<sub>3</sub>$ 

#### is syntactic sugar for

```
exp_1 >>= \a ->
exp_2 \rightarrow = \b -return \it exp_3
```
MGS 2007: ADV Lectures <sup>1</sup> & <sup>2</sup> – p.45/72

MGS 2007: ADV Lectures <sup>1</sup> & <sup>2</sup> – p.42/72

## **The do-notation (2)**

Computations can be done solely for effect, ignoring the computed value:

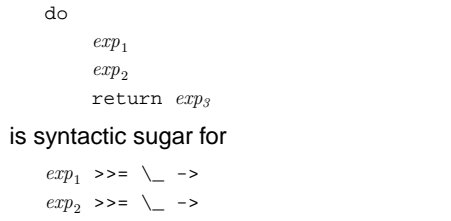

```
return \it exp_3
```
 $0$   $0$   $0$   $0$   $0$   $0$ 

MGS 2007: ADV Lectures <sup>1</sup> & <sup>2</sup> – p.49/72

## **Nondeterminism: The list monad**

```
instance Monad [] where
    return a = [a]
    m \gg = f = \text{concat (man f m)}fail s = []
```
#### Example:do

```
x \leftarrow [1, 2]y <- ['a', 'b']
return (x,y)
```
Result: [(1,'a'),(1,'b'),(2,'a'),(2,'b')]

and the control of the con-

#### **Monad Transformers (1)**

What if we need to support more than one typeof effect?

For example: State and Error/Partiality?

We could implement <sup>a</sup> suitable monad fromscratch:

newtype SE s  $a = SE$  (s -> Maybe  $(a, s)$ )

## **The do-notation (3)**

#### A let-construct is also provided:

```
let a = exp_1b = exp_2return \it exp_3
```
#### is equivalent to

do

```
doa <- return exp_1b <- return exp_2return \it exp_3\sim \simMGS 2007: ADV Lectures 1 & 2 – p.47/72
```
### **Environments: The reader monad**

instance Monad ((->) e) where return <sup>a</sup> <sup>=</sup> const <sup>a</sup>  $m >> f = \leq \leq -\leq f$  (me) e

```
getEnv :: ((->) e) e
aetEnv = id
```
**Monad Transformers (2)**

#### However:

• Not always obvious how: e.g., should thecombination of state and error have been

newtype SE s  $a = SE$  (s -> (Maybe  $a, s$ ))

• Duplication of effort: similar patterns related to specific effects are going to be repeatedover and over in the various combinations.

## **Numbering trees in do-notation**

```
numberTree :: Tree a -> Tree Int
numberTree \t = runs (ntAux t)where
ntAux :: Tree a -> S (Tree Int)
        ntAux (Leaf ) = don <- get
            set (n + 1)return (Leaf n)
        ntAux (Node t1 t2) = do
             t1' < -ntAux t1t2' <- ntAux t2return (Node t1' t2')
                                       MGS 2007: ADV Lectures 1 & 2 – p.48/72
```
#### **The Haskell IO monad**

#### In Haskell, IO is handled through the IO monad. IO is **abstract**! Conceptually:

newtype IO  $a = 10$  (World  $\rightarrow$  (a, World))

#### Some operations:

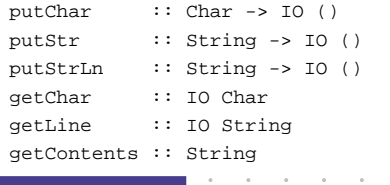

### **Monad Transformers (3)**

#### **Monad Transformers** can help:

• A **monad transformer** transforms <sup>a</sup> monad by adding support for an additional effect.

 $MGS 2007: ADV$  Lectures 1 & 2 – p.51/72

MGS 2007: ADV Lectures <sup>1</sup> & <sup>2</sup> – p.54/72

- A library of monad transformers can be developed, each adding <sup>a</sup> specific effect (state, error,  $\dots$ ), allowing the programmer to mix and match.
- A form of **aspect-oriented programming**.

MGS 2007: ADV Lectures <sup>1</sup> & <sup>2</sup> – p.50/72

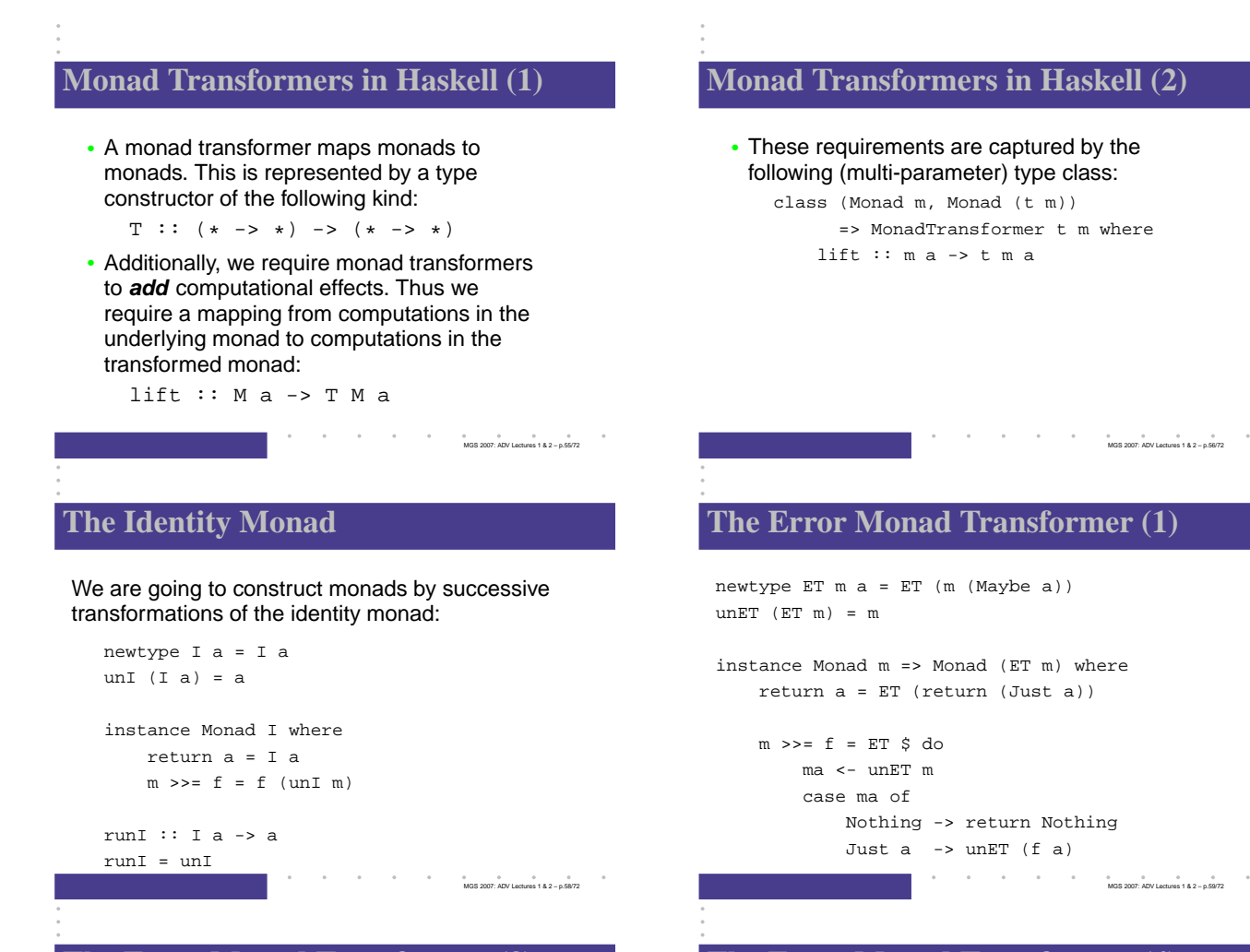

### **The Error Monad Transformer (3)**

#### Any monad transformed by  $ET$  is an instance of  $E$ :

```
instance Monad m \Rightarrow E (ET m) where
    eFail = ET (return Nothing)
    m1 'eHandle' m2 = ET $ do
        ma <- unET m1
        case ma of
            Nothing -> unET m2
            Just _ -> return ma
```
### **The Error Monad Transformer (4)**

A state monad transformed by ET is <sup>a</sup> state monad:

instance <sup>S</sup> <sup>m</sup> <sup>s</sup> => <sup>S</sup> (ET m) <sup>s</sup> where  $sSet s = lift (sSet s)$ sGet <sup>=</sup> lift sGet

#### **Classes for Specific Effects**

A monad transformer adds specific effects to anymonad. Thus there can be many monads supporting the same operations. Introduceclasses to handle the overloading:

```
class Monad m => E m where
      eFail :: m a
      eHandle :: m a -> m a -> m a
class Monad m => S m s | m -> s where
      sSet :: s -> m ()
      sGet :: m s
                                  the control of the con-
                                                 \begin{array}{ccc} 0 & 0 & 0 & 0 \\ 0 & 0 & 0 & 0 \\ 0 & 0 & 0 & 0 \end{array}
```
### **The Error Monad Transformer (2)**

#### We need the ability to run transformed monads:

runET :: Monad  $m =$   $\ge$  ET  $m =$   $\ge$   $m =$ runET etm <sup>=</sup> do ma <- unET etm case ma of Just <sup>a</sup> -> return <sup>a</sup>

#### ET is <sup>a</sup> monad transformer:

instance Monad <sup>m</sup> => MonadTransformer ET <sup>m</sup> where lift  $m = ET$   $(m \gg= \a \rightarrow return (Just a))$ 

 $\ddot{\textbf{a}}$  ,  $\ddot{\textbf{a}}$  ,  $\ddot{\textbf{a}}$ 

### **Exercise 5: Running transf. monads**

Let

ex1 <sup>=</sup> eFail 'eHandle' return <sup>1</sup>

- 1. Suggest a possible type for  $\mathtt{ex}1.$
- 2. How can  $\mathrm{ex}1$  be run, given your type?

#### **Exercise 5: Solution**

 $e^{2t}$  :: ET I Int ex1 <sup>=</sup> eFail 'eHandle' return <sup>1</sup>

ex1r :: Int  $ext{er} = runI$  (runET  $ext{ex1}$ )

### **The State Monad Transformer (1)**

newtype  $ST \simeq m a = ST (s \rightarrow m (a, s))$  $unST$  (ST m) = m

instance Monad <sup>m</sup> => Monad (ST <sup>s</sup> m) where return  $a = ST (\simeq -x$  return  $(a, s)$ 

 $m \gg = f = ST \$   $\&$   $\&$  -> do  $(a, s') \le -$  unST m s unST (f a) <sup>s</sup>'

#### the contract of  $\begin{array}{ccccccccc}\n0 & 0 & 0 & 0 & 0 \\
\hline\n\end{array}$  MGS 2007: ADV Lectures 1 & 2 – p.64/72

## **The State Monad Transformer (3)**

#### Any monad transformed by  $s\tau$  is an instance of  $s\colon$

```
instance Monad m => S (ST s m) s where
    sSet s = ST (\_ \rightarrow return ((), s))sGet = ST (<s \rightarrow return (s, s))
```
#### An error monad transformed by ST is an error monad:

instance  $E$  m =>  $E$  ( $ST$  s m) where eFail <sup>=</sup> lift eFail m1 'eHandle' m2 =  $ST \text{ } S \text{ } S \rightarrow$ unST m1 <sup>s</sup> 'eHandle' unST m2 <sup>s</sup> the company of the company  $\overset{\circ}{\phantom{\circ}}$  MGS 2007: ADV Lectures 1 & 2 – p.67/72

## **Exercise 7: Alternative ST?**

#### To think about.

 $\textsf{Could} \text{ } \text{ST} \text{ } \textsf{have} \text{ } \textsf{been} \text{ } \textsf{defined} \text{ } \textsf{in} \text{ some other way,}$ e.g.

newtype ST s m a = ST  $(m (s \rightarrow (a, s)))$ 

#### or perhaps

```
newtype ST \simeq m a = ST (s \rightarrow (m a, s))
```
### **Exercise 6: Effect ordering**

#### Consider the code fragment

ex2a :: ST Int (ET I) Int ex2a= (sSet <sup>3</sup> >> eFail) 'eHandle' sGet

 $\begin{array}{ccccccc} 0 & 0 & 0 & 0 & 0 & 0 & 0 & 0 & 0 \end{array}$  MGS 2007: ADV Lectures 1 & 2 – p.65/72

#### Note that the exact same code fragment also canbe typed as follows:

ex2b :: ET (ST Int I) Int ex2b <sup>=</sup> (sSet <sup>42</sup> >> eFail) 'eHandle' sGet

#### What is

runI (runET (runST ex2a 0)) runI (runST (runET ex2b) 0)

#### **Reading (1)**

- Philip Wadler. The Essence of Functional Programming. Proceedings of the 19th ACM Symposium on Principles of Programming Languages(POPL'92), 1992.
- Nick Benton, John Hughes, Eugenio Moggi. Monadsand Effects. In International Summer School on Applied Semantics 2000, Caminha, Portugal, 2000.

#### **The State Monad Transformer (2)**

#### We need the ability to run transformed monads:

```
runST :: Monad m \Rightarrow ST \text{ s} \text{ m} \text{ a} \rightarrow S \Rightarrow m \text{ a}rungt stf s0 - do
      (a, \_) <- unST stf s0
      return a
```
#### ST is <sup>a</sup> monad transformer:

```
instance Monad m =>
         MonadTransformer (ST s) m where
   lift m = ST (\s -> m >> = \{a - >return (a, s))
```
MGS 2007: ADV Lectures <sup>1</sup> & <sup>2</sup> – p.66/72

#### **Exercise 6: Solution**

runI (runET (runST ex2a 0)) <sup>=</sup> <sup>0</sup> runI (runST (runET ex2b) 0) <sup>=</sup> <sup>3</sup>

#### **Reading (2)**

• Sheng Liang, Paul Hudak, Mark Jones. Monad Transformers and Modular Interpreters. In Proceedings of the 22nd ACM Symposium on Principles of Programming Languages (POPL'95), January 1995, San Francisco, California

the contract of the contract of

• Nomaware. All About Monads. http://www.nomaware.com/monads

MGS 2007: ADV Lectures <sup>1</sup> & <sup>2</sup> – p.68/72

MGS 2007: ADV Lectures <sup>1</sup> & <sup>2</sup> – p.69/72